# **STANDARD DEVIATION OF THE MEAN**

### PURPOSE

Compute the standard deviation of the mean of a variable.

# **DESCRIPTION**

The standard deviation of the mean is:

sd of mean  $= s/SQRT(N)$ 

where s is the standard deviation of the variable and N is the number of observations.

#### **SYNTAX**

LET  $\langle$ par $>$  = STANDARD DEVIATION OF THE MEAN  $\langle$ y $>$   $\langle$ SUBSET/EXCEPT/FOR qualification $>$ 

where  $\langle y \rangle$  is a response variable;

 <par> is a parameter where the computed standard deviation of the mean is saved; and where the <SUBSET/EXCEPT/FOR qualification> is optional.

### EXAMPLES

LET  $SD = STANDARD$  DEVIATION OF THE MEAN Y1 LET  $SD = STANDARD$  DEVIATION OF THE MEAN Y1 SUBSET TAG  $> 2$ 

### DEFAULT

None

## SYNONYMS

SD OF THE MEAN SD OF MEAN SD MEAN STANDARD DEVIATION OF MEAN STANDARD DEVIATION MEAN

## RELATED COMMANDS

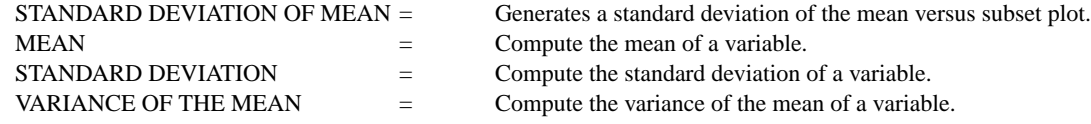

## APPLICATIONS

Data Analysis

## IMPLEMENTATION DATE

Pre-1987

#### PROGRAM

LET  $Y1$  = NORMAL RANDOM NUMBERS FOR  $I = 1 1 100$ LET SD = STANDARD DEVIATION OF THE MEAN Y1